## カタログ等資料中の旧社名の扱いについて

2010 年 4 月 1 日を以って NEC エレクトロニクス株式会社及び株式会社ルネサステクノロジ が合併し、両社の全ての事業が当社に承継されております。従いまして、本資料中には旧社 名での表記が残っておりますが、当社の資料として有効ですので、ご理解の程宜しくお願い 申し上げます。

ルネサスエレクトロニクス ホームページ(http://www.renesas.com)

2010 年 4 月 1 日 ルネサスエレクトロニクス株式会社

【発行】ルネサスエレクトロニクス株式会社(http://www.renesas.com)

【問い合わせ先】http://japan.renesas.com/inquiry

#### ご注意書き

- 1. 本資料に記載されている内容は本資料発行時点のものであり、予告なく変更することがあります。当社製品 のご購入およびご使用にあたりましては、事前に当社営業窓口で最新の情報をご確認いただきますとともに、 当社ホームページなどを通じて公開される情報に常にご注意ください。
- 2. 本資料に記載された当社製品および技術情報の使用に関連し発生した第三者の特許権、著作権その他の知的 財産権の侵害等に関し、当社は、一切その責任を負いません。当社は、本資料に基づき当社または第三者の 特許権、著作権その他の知的財産権を何ら許諾するものではありません。
- 3. 当社製品を改造、改変、複製等しないでください。
- 4. 本資料に記載された回路、ソフトウェアおよびこれらに関連する情報は、半導体製品の動作例、応用例を説 明するものです。お客様の機器の設計において、回路、ソフトウェアおよびこれらに関連する情報を使用す る場合には、お客様の責任において行ってください。これらの使用に起因しお客様または第三者に生じた損 害に関し、当社は、一切その責任を負いません。
- 5. 輸出に際しては、「外国為替及び外国貿易法」その他輸出関連法令を遵守し、かかる法令の定めるところに より必要な手続を行ってください。本資料に記載されている当社製品および技術を大量破壊兵器の開発等の 目的、軍事利用の目的その他軍事用途の目的で使用しないでください。また、当社製品および技術を国内外 の法令および規則により製造・使用・販売を禁止されている機器に使用することができません。
- 6. 本資料に記載されている情報は、正確を期すため慎重に作成したものですが、誤りがないことを保証するも のではありません。万一、本資料に記載されている情報の誤りに起因する損害がお客様に生じた場合におい ても、当社は、一切その責任を負いません。
- 7. 当社は、当社製品の品質水準を「標準水準」、「高品質水準」および「特定水準」に分類しております。また、 各品質水準は、以下に示す用途に製品が使われることを意図しておりますので、当社製品の品質水準をご確 認ください。お客様は、当社の文書による事前の承諾を得ることなく、「特定水準」に分類された用途に当 社製品を使用することができません。また、お客様は、当社の文書による事前の承諾を得ることなく、意図 されていない用途に当社製品を使用することができません。当社の文書による事前の承諾を得ることなく、 「特定水準」に分類された用途または意図されていない用途に当社製品を使用したことによりお客様または 第三者に生じた損害等に関し、当社は、一切その責任を負いません。なお、当社製品のデータ・シート、デ ータ・ブック等の資料で特に品質水準の表示がない場合は、標準水準製品であることを表します。
	- 標準水準: コンピュータ、OA 機器、通信機器、計測機器、AV 機器、家電、工作機械、パーソナル機器、 産業用ロボット
	- 高品質水準: 輸送機器(自動車、電車、船舶等)、交通用信号機器、防災・防犯装置、各種安全装置、生命 維持を目的として設計されていない医療機器(厚生労働省定義の管理医療機器に相当)
	- 特定水準: 航空機器、航空宇宙機器、海底中継機器、原子力制御システム、生命維持のための医療機器(生 命維持装置、人体に埋め込み使用するもの、治療行為(患部切り出し等)を行うもの、その他 直接人命に影響を与えるもの)(厚生労働省定義の高度管理医療機器に相当)またはシステム 等
- 8. 本資料に記載された当社製品のご使用につき、特に、最大定格、動作電源電圧範囲、放熱特性、実装条件そ の他諸条件につきましては、当社保証範囲内でご使用ください。当社保証範囲を超えて当社製品をご使用さ れた場合の故障および事故につきましては、当社は、一切その責任を負いません。
- 9. 当社は、当社製品の品質および信頼性の向上に努めておりますが、半導体製品はある確率で故障が発生した り、使用条件によっては誤動作したりする場合があります。また、当社製品は耐放射線設計については行っ ておりません。当社製品の故障または誤動作が生じた場合も、人身事故、火災事故、社会的損害などを生じ させないようお客様の責任において冗長設計、延焼対策設計、誤動作防止設計等の安全設計およびエージン グ処理等、機器またはシステムとしての出荷保証をお願いいたします。特に、マイコンソフトウェアは、単 独での検証は困難なため、お客様が製造された最終の機器・システムとしての安全検証をお願いいたします。
- 10. 当社製品の環境適合性等、詳細につきましては製品個別に必ず当社営業窓口までお問合せください。ご使用 に際しては、特定の物質の含有・使用を規制する RoHS 指令等、適用される環境関連法令を十分調査のうえ、 かかる法令に適合するようご使用ください。お客様がかかる法令を遵守しないことにより生じた損害に関し て、当社は、一切その責任を負いません。
- 11. 本資料の全部または一部を当社の文書による事前の承諾を得ることなく転載または複製することを固くお 断りいたします。
- 12. 本資料に関する詳細についてのお問い合わせその他お気付きの点等がございましたら当社営業窓口までご 照会ください。
- 注1. 本資料において使用されている「当社」とは、ルネサスエレクトロニクス株式会社およびルネサスエレク トロニクス株式会社がその総株主の議決権の過半数を直接または間接に保有する会社をいいます。
- 注 2. 本資料において使用されている「当社製品」とは、注 1 において定義された当社の開発、製造製品をいい ます。

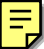

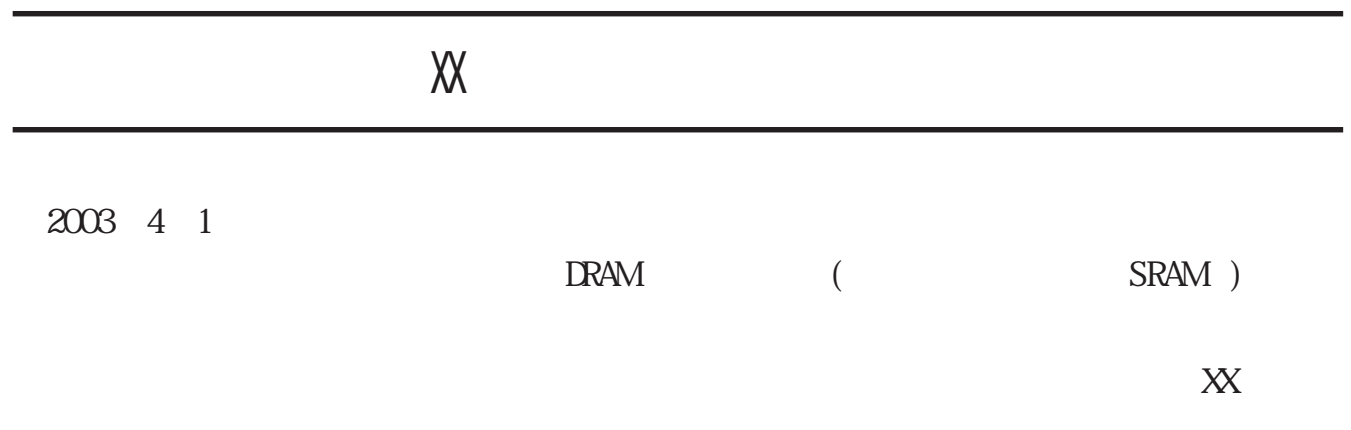

2003 4 1

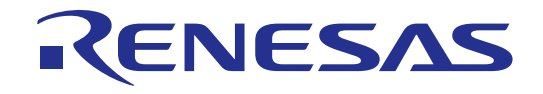

# CB32000 V.1.00 プログラミングマニュアル エミュレータデバッガ PD32000 用 カスタムビルダ

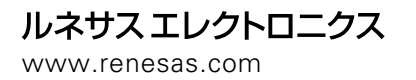

Rev.1.00 1999.04

 $M_{\rm M}$  M<sub>icrosoft Ms-Dos Windows Windows Windows Necklet Corporation</sub> NT  $\overline{B}(Z)$   $\overline{B}(Z)$   $\overline{B}(Z)$   $\overline{B}(Z)$ Microsoft MS MS-DOS Windows Windows NT Microsoft Corporation IBM AT PS/2 OS/2 International Business Machines Corporation

ールもしくはFAXにて最寄 の開発ツールサポー 窓口までお問い合わせ い。 Windows 95/Windows NT 4.0 \SUPPORT\ \SUPPORT.TXT EWS /support/ /toolinfo.txt

 $[ \hspace{8pt} \ldots \hspace{8pt} \hspace{8pt} ]$ 564-0051 1 18 FAX : 06-6338-4471  $[$   $]$ 105-6130 2 4 1 30F FAX : 03-5403-0414  $[- \tfrac{1}{2}$ 460-0003 2 15 15 7F FAX : 052-221-7318  $[$  $812-0016$   $1-3-6$   $3$ FAX : 092-452-1427 [電子 ールア レス] E-mail support@tool.mesc.co.jp  $\lceil$ http://www.tool-spt.mesc.co.jp

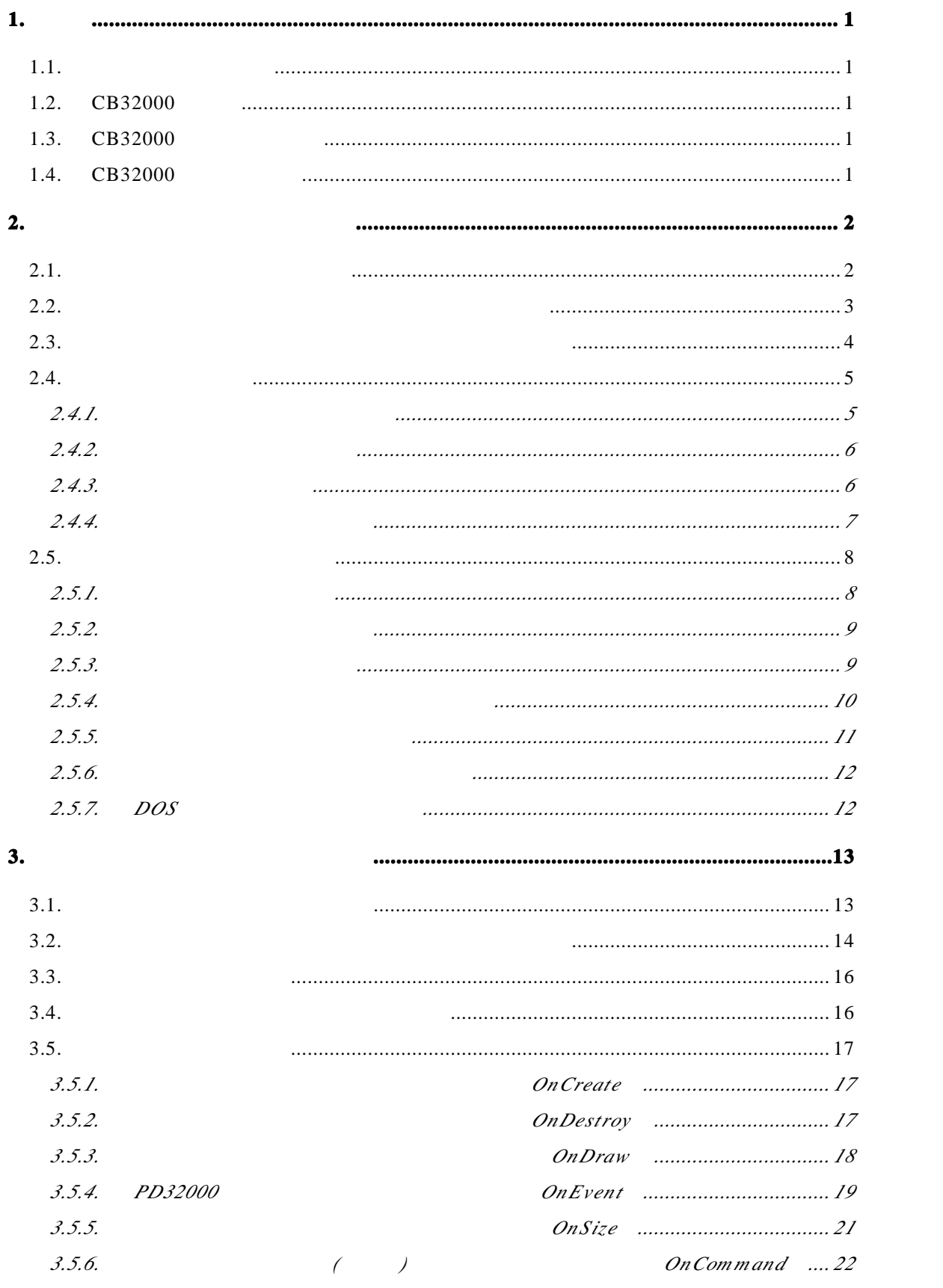

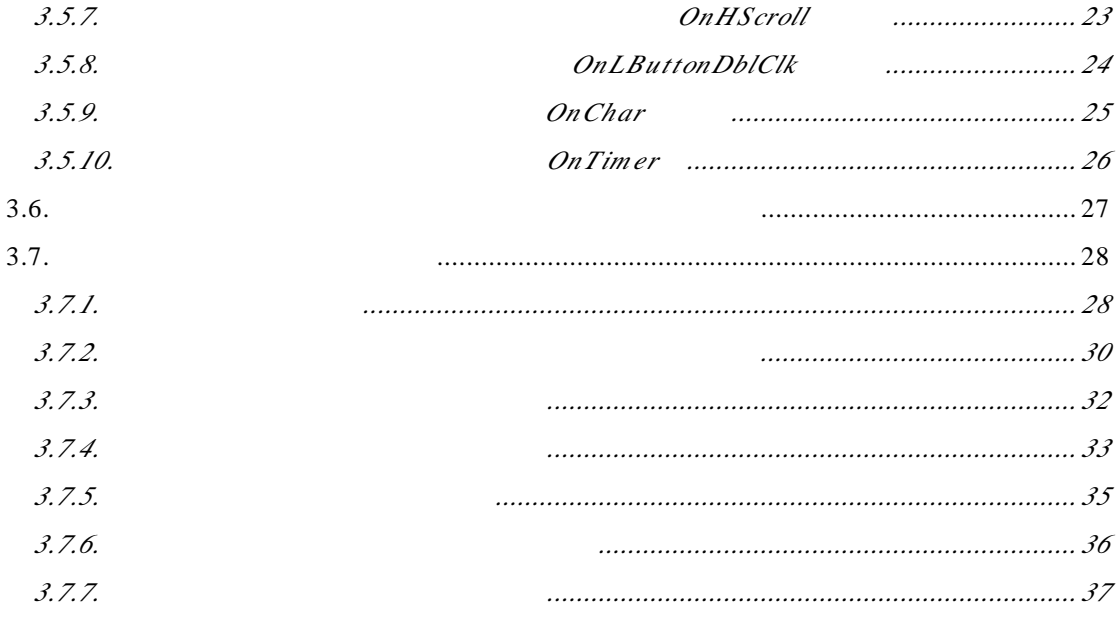

### 1.

#### 1.1.  $CB32000$  $CB32000$

# CB32000

CB32000 V.1.00

#### 1.2 CB32000

CB32000 PD32000

# 1. 3.CB32000 CB32000

 $PD32000$  ( $)$ / ( ンドウ)を簡単に作成(プログラミング)できます。 CB32000 /

#### $\sqrt{2}$  $PD32000$

 $CB32000$  $(M32000TB-2MB-E)$ 

- $\bullet$  $\bullet$
- 
- $\bullet$

#### 1.4.CB32000

- 1. PD32000 PD32000
- $2.$
- 3. PD32000
- 4. CB32000 C
- 5. CB32000
	- $\bullet$  (st dlib.lib)
	- $(system.lib)$  $(winlib.lib)$

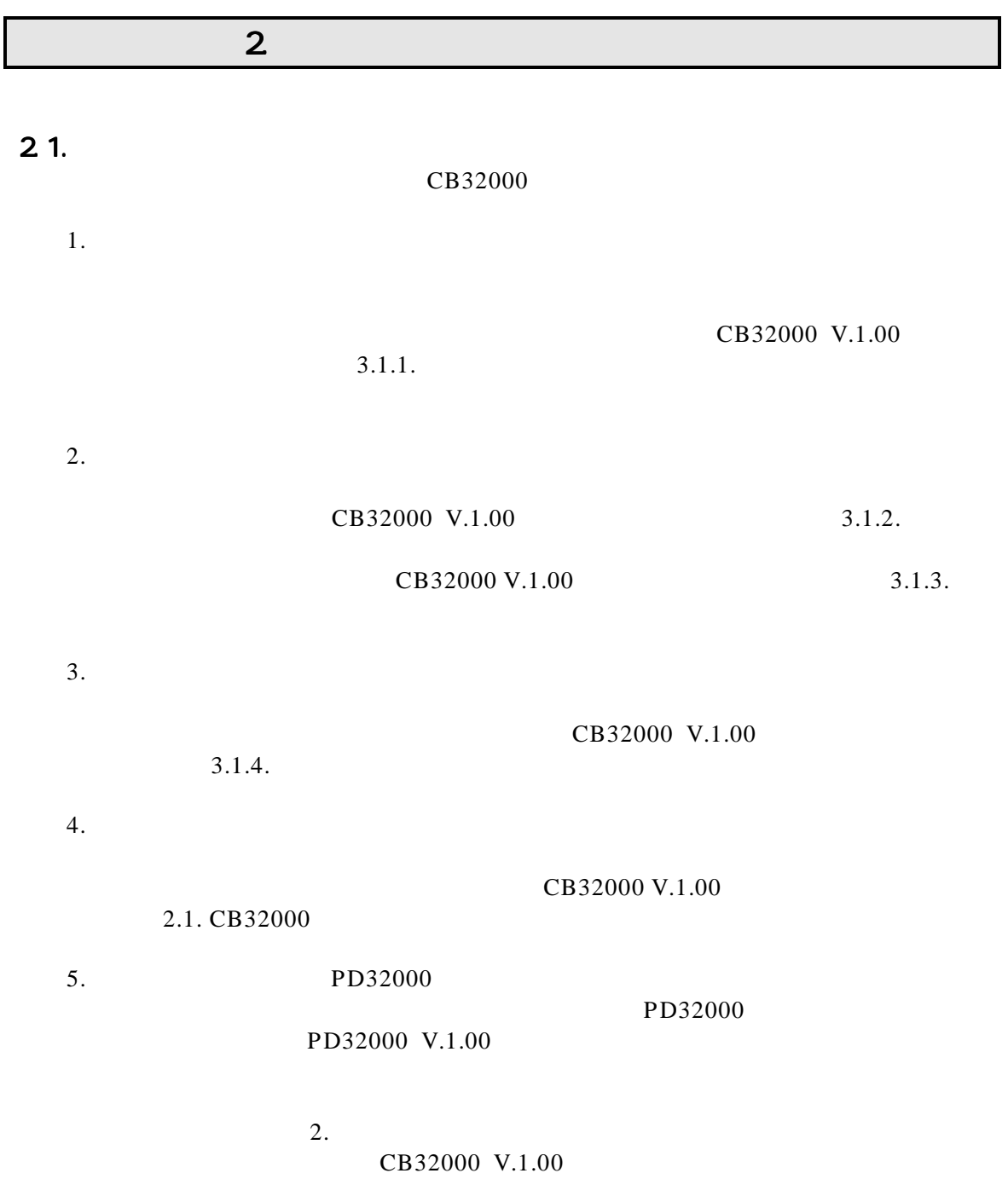

2.2. $\blacksquare$ 

#### $\bullet$

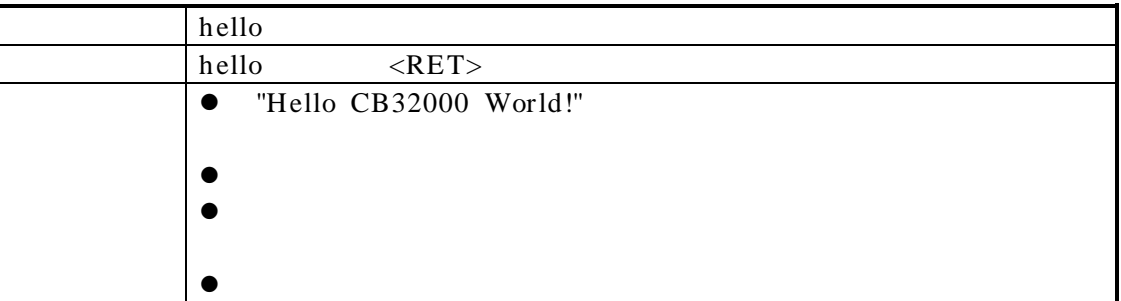

#### $\bullet$

#include <stdlib.h>

```
#include <system.h>
int main(int argc, char **argv) /* 1. main() */
                                                        /* ら実行される ら実行される */ 
{
           char str[128]; char 
           int val, i, len;if(argc != 2){ /* 2. if(argc 2){ /* 2. パラメータが1つでない場 パラメータが1つでない場パラメータが1つでない場 */ パラメータが1つでない場 */
                      exit(0); \frac{1}{2} /* \frac{1}{2} */
           }
           printf("Hello CB32000 World! \n"); /* 3. \frac{1}{2} */ \frac{1}{2} */
                                                        /* 字列を出力する 字列を出力する 字列を出力する */ 
           \text{if}(\text{gets}(\text{str}) = \text{NLL})\{\begin{array}{ccc} & & \text{/*} & & & \text{ */}\\ & & & \text{/*} & & & \text{ */}\\ & & & & \text{/*} & & \text{ */} \end{array}/* 文字列を入力する 文字列を入力する 文字列を入力する */ 文字列を入力する */
                      exit(1);
           }
           if(_exp_eval(argv[1], EXP_DEFAULT, EXP_LABEL, &val) == FALSE){
                                                        /* 5. アセンブラ式を解析し、値を /* 5.  アセンブラ式を解析し、値を */ 
                                                        /* 取得する 取得する */ 取得する */
                      exit(1);
           }
           len = strlen(str);
           for(i = 0, i < 1 en; i + 1){
                                                        /* 6. メモリ内容を変更する /* 6.  メモリ内容を変更する */ メモリ内容を変更する */
                      if(\text{memput}(val + i, 1, 8(str[i])) == FALSE)exit(1);
                      }
           }
           exit(0);
}
```
 $\bullet$  $1.$  main () C CB32000  $CB32000 \text{ V}.1.00$   $4.$  $\mathbb C$  $\bullet$ float double argc argv argv carguments arguments arguments arguments arguments arguments arguments arguments arguments argu  $C$  main()  $\text{main}()$  C 2.  $exit()$ CB32000 V.1.00 5.1.9 exit: 3.  $\text{print}(\text{)}$  $\text{CB32000}$  cB32000 V.1.00  $5.1.17 \text{ printf:}$  (ScriptWindow ) 4. スクリプトウィンドウから文字列を入力するには、get s()関数を使用します。使  $\text{CB}32000$ V.1.00  $5.1.8$  gets: (ScriptWindow  $\left( \begin{array}{c} 0 \end{array} \right)$ 5.  $exp_e \text{eval}()$  $exp_e$ exp\_eval() CB32000 V.1.00 5.2.59 \_exp\_eval: 6.  $CPU$   $CPU$   $mem\_put()$ CB32000 V.1.00 5.2.18  $\text{mm}$   $\text{pm}$ 2.3.  $\overline{a}$ 

 $\frac{1}{\text{C}}$  $\mathbb C$ 2. デバッガ操作関数

 $2.4.$ 

 $stdlib.h$  $CB32000 \text{ V.1.00}$  5.1.

 $(st dlib.lib)$ 

 $2.4.1$ .

関数名 説明 malloc

```
[ ]char *regist_name(char *name)
     \left\{ \right.char *p;<br>int len
                          I en;
             if(name != NULL){ /* name NULL){ /* nameNULL 以外の場合のみ処理する 以外の場合のみ処理する */
                          len = strlen(name); \qquad /*<br>p = mailloc(len + 1); \qquad /* len + 1
                          p = \text{mall} \, \text{loc} \, (len + 1);<br>
p = \text{mall} \, \text{loc} \, (len + 1); \text{/*} \, \text{len} + 1 */<br>
\text{if} \, (p == \text{NULL}) \, ( /* p NULL
                          if(p == NLL) { /* p NUL<br>
return NLL: /* */
                                        return NULL;
                          }
                          strcpy(p, name); \frac{x}{2} /* \frac{x}{2} /* \frac{x}{2}return p;
             }
             return NULL; \frac{1}{2} \frac{1}{2} \frac{1}{2} \frac{1}{2} \frac{1}{2} \frac{1}{2} \frac{1}{2} \frac{1}{2} \frac{1}{2} \frac{1}{2} \frac{1}{2} \frac{1}{2} \frac{1}{2} \frac{1}{2} \frac{1}{2} \frac{1}{2} \frac{1}{2} \frac{1}{2} \frac{1}{2} \frac{1}{2} \frac{1}{2}}
malloc() name
```
#### 2.4.2

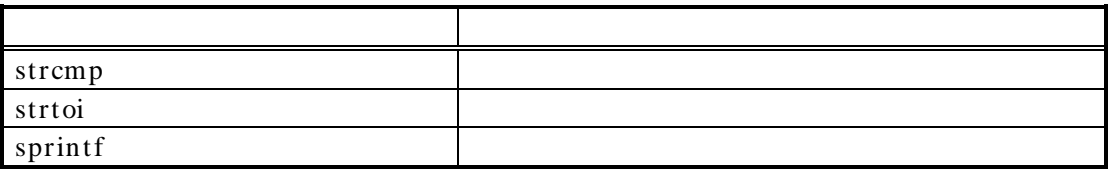

```
[\begin{array}{ccc} \end{array}int eval_str(char *str1, char *str2, char *str3)
     {
           int value;
           if(\text{strcmp}(\text{str1}, \text{ "go") = 0){ /* str1 \text{ "go" } */
                      if(strtoi(str2, \overline{0}, &value) == TRUE){
                                                                      \frac{1}{x} str2 */<br>\frac{x}{1} */
                                                                     /* str3
                                  sprintf(str3, "%X(%d)", value, value);
                                  return TRUE; \frac{1}{4} /*
                      }
           }
           return FALSE; \frac{1}{2} \frac{1}{2} \frac{1}{2} \frac{1}{2} \frac{1}{2} \frac{1}{2} \frac{1}{2} \frac{1}{2} \frac{1}{2} \frac{1}{2} \frac{1}{2} \frac{1}{2} \frac{1}{2} \frac{1}{2} \frac{1}{2} \frac{1}{2} \frac{1}{2} \frac{1}{2} \frac{1}{2} \frac{1}{2} \frac{1}{2}}
                                        str1 "go" str2str3
```
#### $2.4.3$

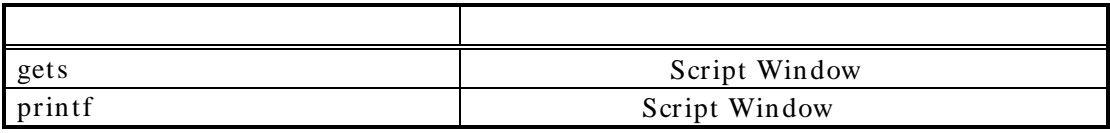

```
[int echo_str()
   {
       char str[1024];
       if(gets(str) != NULL){ /* if(gets(str) != NULL){ /* 文字列が取得できた  */
              printf("Your input is [%s]. \n", str); /* /<br>return TRIF<sup>,</sup> /* /
              return TRUE;
       }
       return FALSE;                      /*    */
   }
                      Script Window Script Window
```
 $W$ in dow

 $2.4.4$ 

| fopen   |  |
|---------|--|
| fclose  |  |
| fprintf |  |

 $[\begin{array}{ccc} \end{array}$ 

```
int put_file(char *filename, int data1, int data2, int data3, int data4)
{
       int fd;
        if((fd = fopen(fil \text{ erame}, \text{``w''})) = \text{NUL})\{ /* \qquad \qquad \text{``} \qquad \qquad \text{``} \qquad \qquad \textreturn FALSE;
        }
        fprintf(fd, "Data1 = %d¥n", data1); /* data1 , data1); を出力 */
        fprintf(fd, "Data2 = %d¥n", data2); /* data2 , data2);  を出力 */
        fprintf(fd, "Data3 = %d\n", data3);      /* data3    */
        fprintf(fd, \text{"Data4} = \text{%d} \cdot \text{m}", data4); /* data4 */<br>fclose(fd); /*
        r = \frac{r}{\sqrt{r}} fclose(fd); \frac{r}{r} \frac{r}{r} \frac{r}{r} \frac{r}{r}return TRUE;
}
                                               filen ame data1
```
data4  $\epsilon$ 

system.h

#### $CB32000 \text{ V}.1.00$  5.2. (system.lib)

 $2.5.1$ .

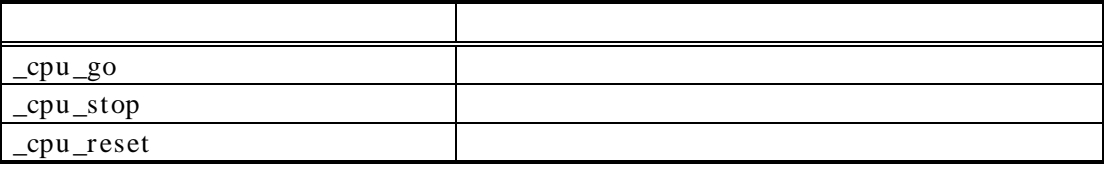

```
[ ]int go_stop_10()
      {
             int i;
             for (i = 0, i < 10, i++){<br>
if (\_\text{cpu\_go()}) = FALSE){<br>
return FALSE; /* /<br>
\uparrow /* */
                         if(\_\text{cpu\_go()}) = \text{FALSE} \left(\begin{array}{ccc} & & \nearrow \\ & & \nearrow \\ \text{return FALSE} & & \nearrow \end{array}\right)return FALSE;
                         }
                         if(\_\text{cput} = \text{FALSE}){ /* */<br>return FALSE; /* */
                                      r return FALSE;
                         }
             }
             if(_cpu_reset() == FALSE){                       */
                          return FALSE; \frac{1}{2} /* The set of \frac{1}{2} /* The set of \frac{1}{2} /* The set of \frac{1}{2} /*
             }
             return TRUE; \frac{1}{2} /* Treturn TRUE;
      }
 \sim 20 \sim 20 \sim 20 \sim 30 \sim 30 \sim 30 \sim 30 \sim 30 \sim 30 \sim 30 \sim 30 \sim 30 \sim 30 \sim 30 \sim 30 \sim 30 \sim 30 \sim 30 \sim 30 \sim 30 \sim 30 \sim 30 \sim 30 \sim 30 \sim 30 \sim 30 \sim 30 \sim
```
#### 252

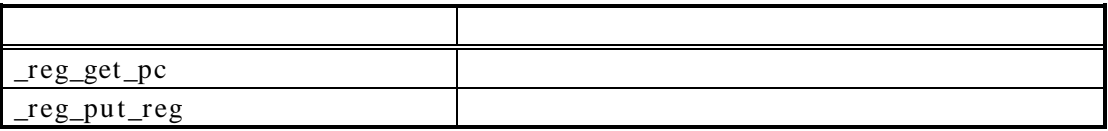

```
[ ]int pc_inc_intb()
        {
                  int reg;
                  if(\text{reg.get\_pc}(\& \text{reg}) = \text{FALSE}){ /* PC */
                                    return FALSE; \frac{1}{2} \frac{1}{2} \frac{1}{2} \frac{1}{2} \frac{1}{2} \frac{1}{2} \frac{1}{2} \frac{1}{2} \frac{1}{2} \frac{1}{2} \frac{1}{2} \frac{1}{2} \frac{1}{2} \frac{1}{2} \frac{1}{2} \frac{1}{2} \frac{1}{2} \frac{1}{2} \frac{1}{2} \frac{1}{2} \frac{1}{2}
                  reg += 1; \angle /* PC + 1 */<br>if(_req_put_req(req, \angle) == FALSE){ \angle /*
                  if(\text{reg}\text{-reg}(\text{reg}, \text{reg})) = \text{FALSE} /* \text{ref}(\text{tr}\text{-reg}) = \text{FALSE} /* \text{ref}(\text{tr}\text{-reg}) = \text{FALSE}return FALSE;
                  }
                  return TRUE; \sqrt{2} \sqrt{2} \sqrt{2} \sqrt{2} \sqrt{2} \sqrt{2} \sqrt{2} \sqrt{2} \sqrt{2} \sqrt{2} \sqrt{2} \sqrt{2} \sqrt{2} \sqrt{2} \sqrt{2} \sqrt{2} \sqrt{2} \sqrt{2} \sqrt{2} \sqrt{2} \sqrt{2} \sqrt{2} \sqrt{2} \sqrt{2} \sqrt{2} \sqrt{2} 
        }
```
#### $CB32000 \text{ V}.1.00$   $5.2.13 \text{ erg} \text{ put} \text{ reg};$

#### 253

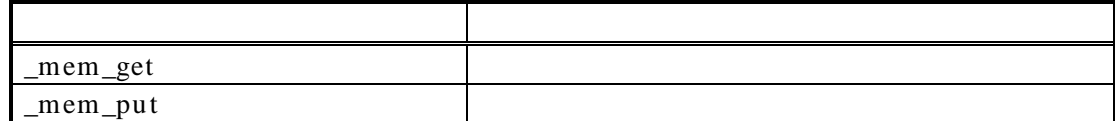

```
[int inc_1000H()
      {
              char data[128];<br>int i;
              int
              if(\text{__mem.get}(0x1000, 128, data) == FALSE) { \n  /* 1000H 128 \n  return FALSE: \n  /* \n}return FALSE;
              }
              for(i = 0, i < 128; i ++){ \frac{1}{28} /* 128 */<br>(data[i]) ++: /*
                            (data[i])++; \qquad \qquad \qquad /* \qquad \qquad \qquad */
              }
              \text{if } (\underline{\text{memput}}(\text{Ok1000, 128, data}) = \text{FALSE})\{\begin{array}{ccc} & \text{/*} & 1000\text{H} & 128 \\ & & \text{/*} & \end{array} \qquad \begin{array}{ccc} & \text{/*} & 1 & \text{.*} \\ & & \text{/*} & \end{array}return FALSE;
              }
              return TRUE; \frac{1}{2} \frac{1}{2} \frac{1}{2} \frac{1}{2} \frac{1}{2} \frac{1}{2} \frac{1}{2} \frac{1}{2} \frac{1}{2} \frac{1}{2} \frac{1}{2} \frac{1}{2} \frac{1}{2} \frac{1}{2} \frac{1}{2} \frac{1}{2} \frac{1}{2} \frac{1}{2} \frac{1}{2} \frac{1}{2} \frac{1}{2}}
    1000H and 128
```
 $2.5.4$ 

| $brack_set$    |  |
|----------------|--|
| $brack\_reset$ |  |

```
[ ]int go_F000H()
```
{ if(\_break\_set(0xF000) == FALSE){ /\* F000H if(\_break\_set(0xF000) FALSE){ F000H 番地にソフトウェアブレークを設定 番地にソフトウェアブレークを設定 \*/ return FALSE; }  $\text{if}(\text{\_cpu\_gb()}) = \text{FALSE}$  { /\*  $\text{if}(\text{\_cpu\_gb()}) = \text{FALSE}$  /\*  $\text{if}(\text{\_cpu\_gb()}) = \text{FALSE}$ return FALSE; }<br>\_cpu\_wait(); \_cpu\_wait(); /\* \_cpu\_wait(); /\* ターゲット実行停止まで待つ ターゲット実行停止まで待つ \*/ if(\_break\_reset(0xF000) == FALSE){ /\* F000H FALSE){ F000H 番地のソフトウェアブレークを解除 \*/ return FALSE;  $\overline{ }$  /\*  $\overline{ }$  \*/ } return TRUE;  $\frac{1}{2}$   $\frac{1}{2}$ } F000H and  $F000$ 

2.5.5

| $line\_]$ ddr $2$ line |  |
|------------------------|--|
| _exp_eval              |  |
| $\_{c\_{exp}\_{eval}}$ |  |

```
[\begin{array}{ccc} \end{array}int str_eval(char *str, int *is_c, char *filename, int *line, int *find_line)
    {
          int value, val;<br>char s1[128], s2
                     s1[128], s2[128], s3[128];
          if(\text{exp\_eval}(str, EXP\_DEFALT, EXP\_LABEL, &val, ue)) == TRUE){}*is_c = FALSE; \frac{1}{2} /* \frac{1}{2} /*
           }else if(_c_exp_eval(str, &value, &val, s1, s2, s3) == TRUE){
                     *is_c = TRUE; \qquad \qquad /* C \qquad \qquad */
          }else{
                     return FALSE; \frac{1}{2} \frac{1}{2} \frac{1}{2} \frac{1}{2} \frac{1}{2} \frac{1}{2} \frac{1}{2} \frac{1}{2} \frac{1}{2} \frac{1}{2} \frac{1}{2} \frac{1}{2} \frac{1}{2} \frac{1}{2} \frac{1}{2} \frac{1}{2} \frac{1}{2} \frac{1}{2} \frac{1}{2} \frac{1}{2} \frac{1}{2}}
          if ( \Box ine_addr 2 ine(value, line, filename) == TRUE){
                     *find_line = TRUE; \qquad \qquad /* \qquad \qquad */
          }else{
                     *find_line = FALSE; \qquad \qquad /* \qquad \qquad */
          }
          return TRUE;
    }
\mathbf{C} str \mathbf{C}
```
 $2.5.6$ 

| $\_syscom$                                                                                                    | PD32000 |                                                 |                    |                         |
|----------------------------------------------------------------------------------------------------|---------|-------------------------------------------------|--------------------|-------------------------|
| int DB(int addr)<br>str[128];<br>char<br>sprintf(str, 'DumpByte %", addr);<br>$if(\text{sysconfstr}) = FALSE$<br>return FALSE;<br>return TRUE; |         | /*<br>$^{\prime}$<br>$^{\prime}$<br>$^{\prime}$ | $^{\star}$ /<br>*/ | $\star$<br>$^{\star}$ / |
|                                                                                                    | addr    |                                                 |                    | DumpByte                |

2.5.7.DOS 2.5.7.DOS コマンド実行関数の使い方 コマンド実行関数の使い方コマンド実行関数の使い方

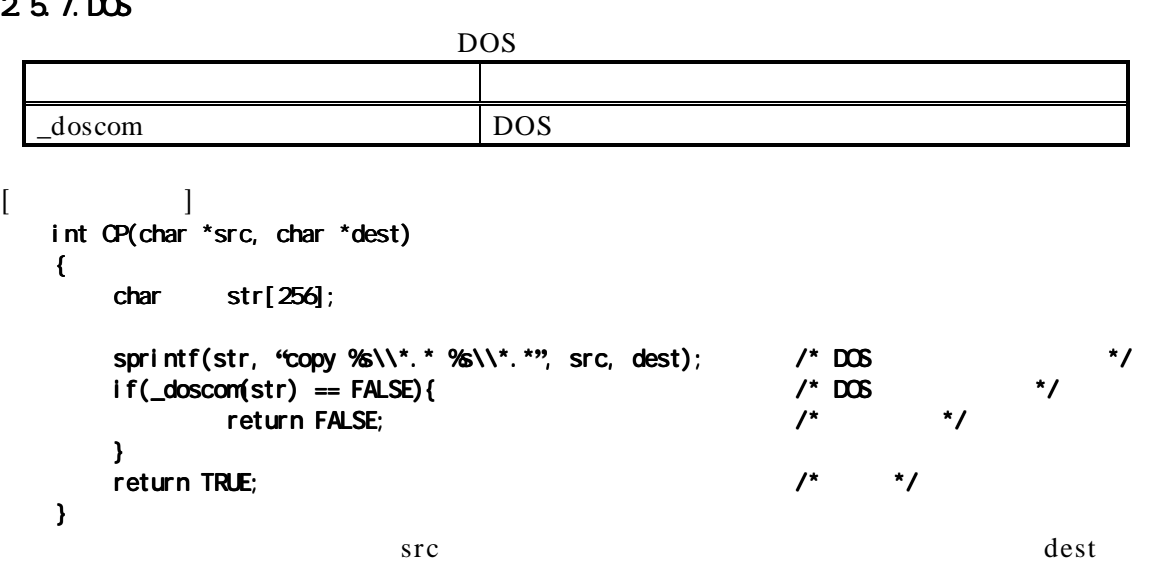

指定されたディレクトリにコピーする DOS コマンドを実行する、ユーザ定義関数を作成し

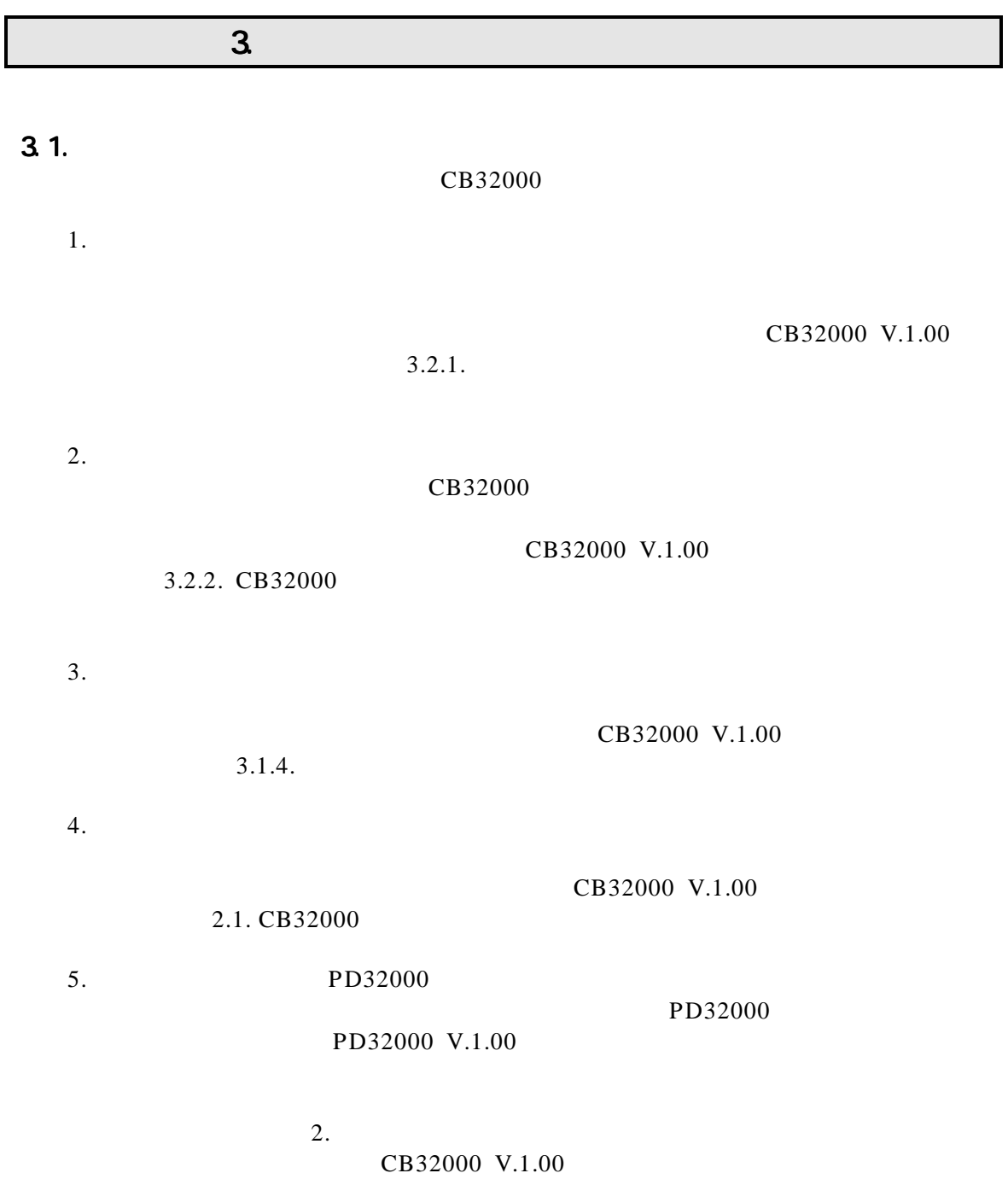

 $\bullet$ Hello Window 内容 タイトルに"Hello Win dow"を表示する。  $300 \times 200$ ● "Hello World!"  $\bullet$  $\text{OnCreate}()$  /\* 1.  $\text{OnCreate}()$  \*/ { /\* Write message handler code here, please. \*/<br>  $\frac{1}{2}$  "Hello Window" \*/ /\* 2. タイトルに**"**Hello Window**"**を表示 \*/  $w$ in\_set\_window\_title("Hello Window");<br> $\frac{1}{2}$  3.00x  $300 \times 200$  ) \*/ \_win\_set\_window\_size(300, 200); }  $OrDraw()$  /\* 4.  $OrDraw()$  \*/ {  $/*$  Wite message handler code here, please.  $*/$ int pc;<br> $\begin{array}{ccc} & & \text{pc}; \\ & & \end{array}$ /\* 5. 描画開始位置を (0, 0)(カーソル座標)に設定 \*/  $w \cdot \text{set} \cdot \text{cursor}(0, 0);$ <br>  $\frac{1}{2}$ /\* 6. ウィンドウに**"**Hello World!**"**を表示 \*/ \_win\_printf("Hello World!¥n"); \_reg\_get\_pc(&pc); }

 $\bullet$ 

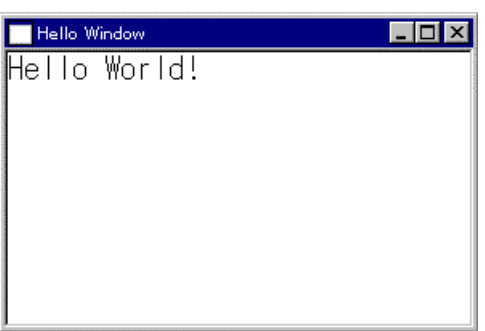

 $3.2$ 

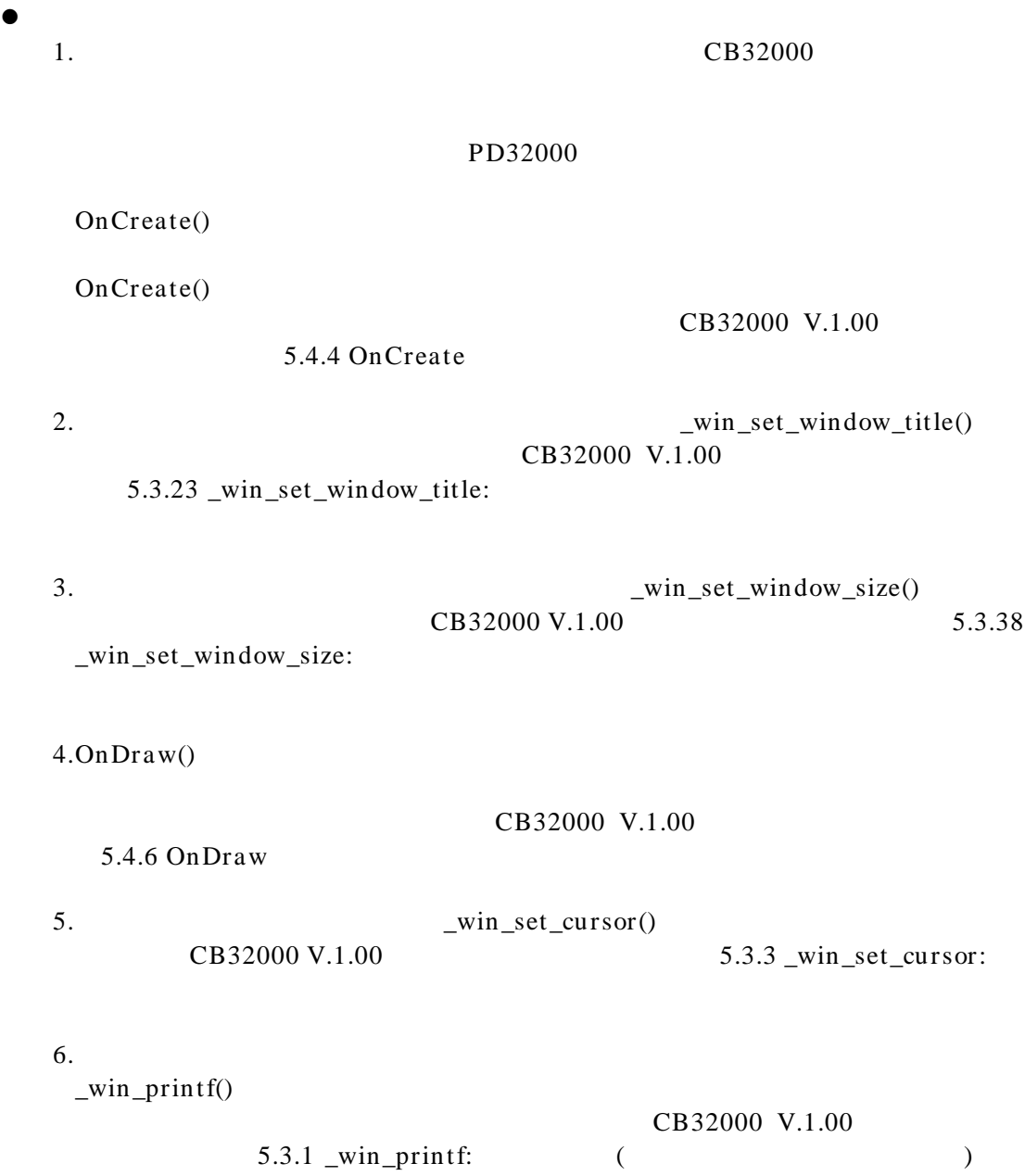

#### 3.3

PD32000 PD32000 OS

PD32000

 $PD32000$ 

On Mou seMove()  $On Size()$ 

 $\_HandleMsgBlock$ 

 $I$  HandleMsgBlock

CB32000 V.1.00 5.4.

#### $PD32000$

**PD32000** 

 $3.4.$ CB32000 PD32000  $($ 

 $\_HandleMsgBlock$ 

 $/*$  Write message handler code here, please.  $*/$ 

3.5.

#### PD32000

**PD32000** 

#### 3.5.1. **Chang Chang Chang Chang Chang Chang Chang Chang Chang Chang Chang Chang Chang Chang Chang Chang Chang Chang Chang Chang Chang Chang Chang Chang Chang Chang Chang Chang Chang Chang Chang Chang Chang Chang Chang Chan**

#### 前に一度だけ **OnCreate()**ハンドル関数が呼び出されます。**OnCreate()**ハンドル関数では、

OnCreate ( ) OnCreate() {  $/*$  Write message handler code here, please. \*/ }

**OnCreate()** 

OnCreate OnSize OnDraw

3.5.2. ChDestroy

**OnDestroy() OnDestroy()** 

**OnDestroy (** contracted by the contracted by the contracted by the contracted by the contracted by the contracted by the contracted by the contracted by the contracted by the contracted by the contracted by the contract OnDestroy() {  $/*$  Wite message handler code here, please.  $*/$ }

**OnDestroy()** 

PD32000 **OnDestroy()** 

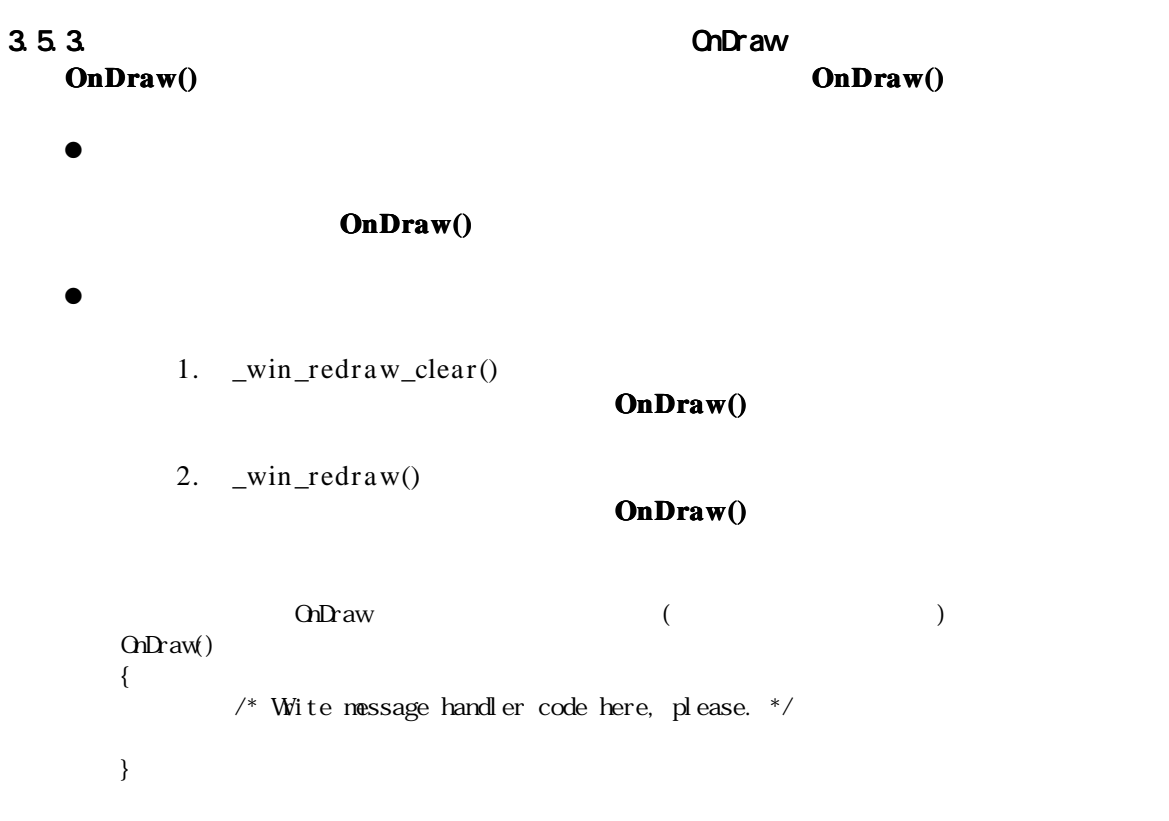

#### OnDraw()

OnEvent()

3.5.4.PD32000 **DD32000 PD32000 PD32000** PD32000 **OnEvent() OnEvent()** PD32000 PD32000  $1.$  $2.$  $3.$ 4. PD32000 PD32000 nEventID CB32000 V.1.00 5.4.7 OnEvent switch nEventID **OnEvent** ( nEventID ) OnEvent() { int nEventID;  $nEventID = ((int<sup>*</sup>) _  
-H and  $eMgBl$ ock) [0];$  $\frac{1}{2}$  Wite message handler code here, please. \*/ }  $PD32000$  $nEventID = EVENT_PUT_MEM$  **OnEvent()**  $nEventID = EVENT\_TIME\_10MS$ OnEvent()  $nEventID ==$ EVENT\_TIME 10MS  $[$ OnDraw() OnE vent () **OnDraw()** 2 1.  $\blacksquare$ **OnDraw()** 2.  $($ **OnDraw()** 

### OnDraw()

#### PD32000

#### OnEvent()

the contract of the contract of the contract of the contract of the contract of the contract of the contract of the contract of the contract of the contract of the contract of the contract of the contract of the contract o  $1.$ 

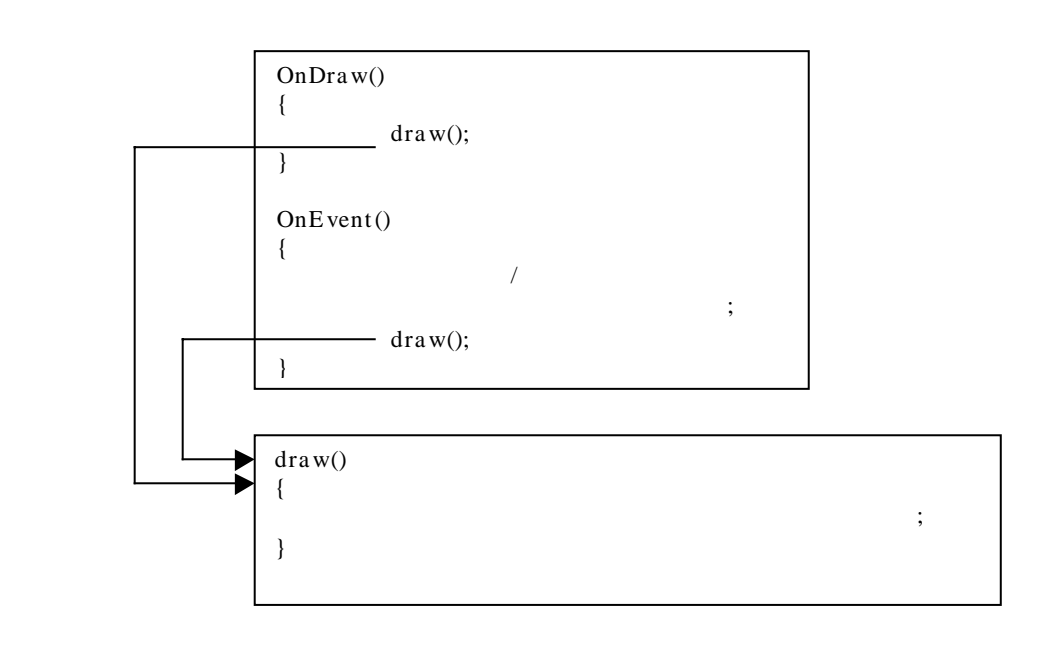

2. **OnEvent()**<br>  $\begin{array}{ccc}\n & 2. & \text{OnEventO} \\
\text{win\_redraw\_cl} & & \text{win\_redraw\_cl}\n\end{array}$  $\_win\_redraw\_clear()$ 

PD32000 **OnDraw()** 2.

OnDraw()

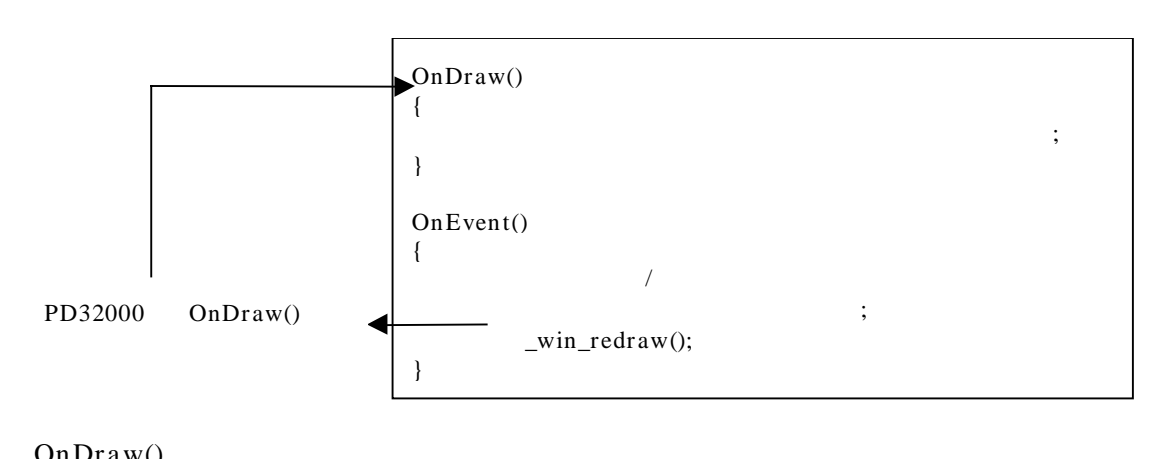

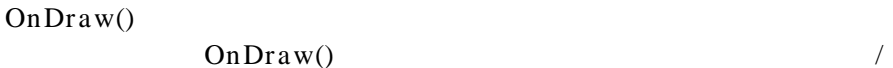

#### 3.5.5. **OnSize OnSize() OnSize()**

nType cx cy can use the CB32000 V.1.00  $5.4.18 \text{ OnSize}$  ( $\text{OSi ze}$ nType, cx, cy ) OnSize() { int nType;<br>int cx; cx; int cy; nType =  $((i$  nt  $*)$  \_Handl eMsgBl ock)  $[0]$ ;  $cx = ((int<sup>*</sup>) _-$ HandleMsgBlock) $[1];$  $cy = ((int<sup>*</sup>)$  HandleMsgBlock) [2];  $\frac{1}{2}$  Wite message handler code here, please. \*/ }

ラムでは、**OnSize()**ハンドル関数で取得したウィンドウのサイズ(cx cy)をグローバル

**OnSize()**ハンドル関数は、ウィンドウ生成時に **OnCreate()**ハンドル関数に引き続き呼び

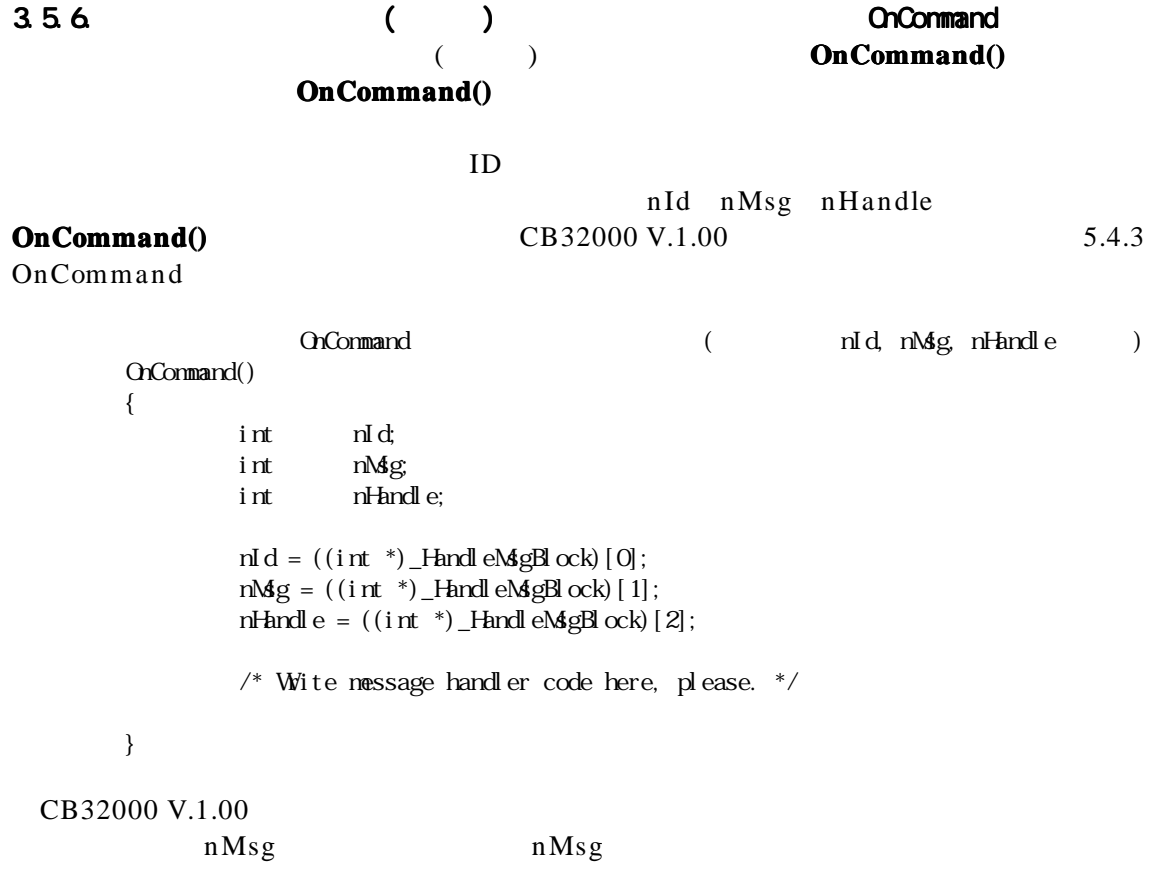

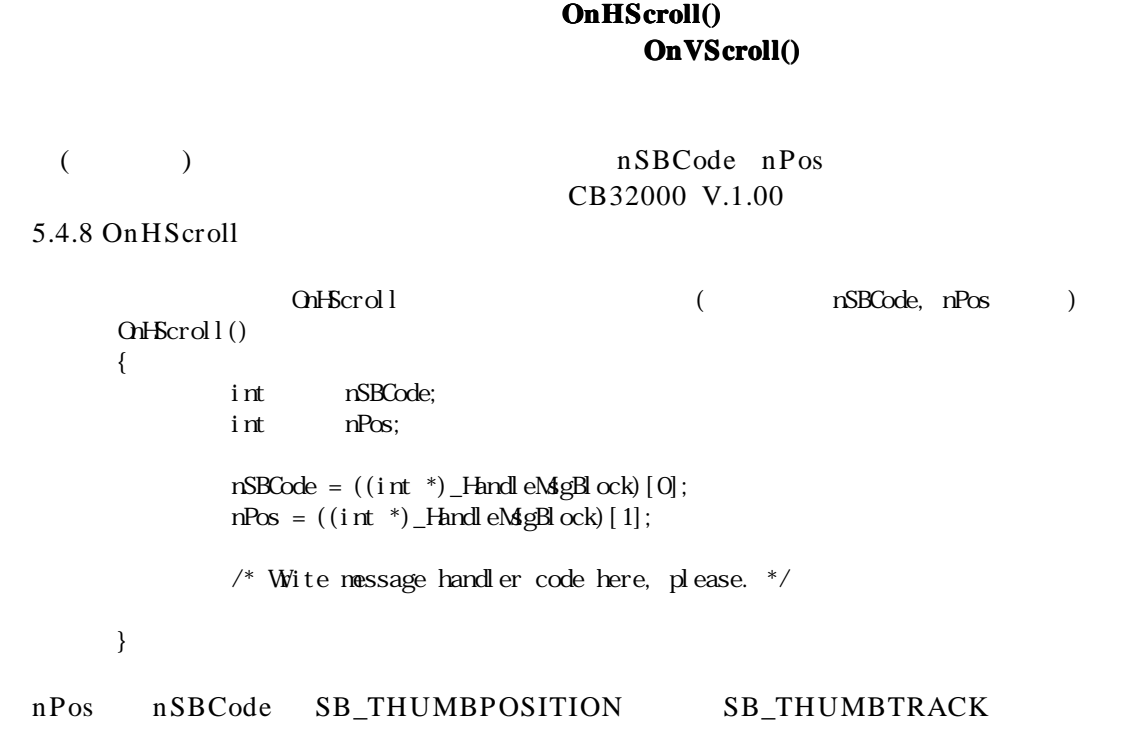

3.5.7. Chi-Scroll Chi-Scroll Chi-Scroll

 $nSBCode == SB\_ENDSCROL$ 

#### 3.5.8.<br>Policycle on the 3.5.8. Concern of the Concern of Concern on the OnlButtonDblClk

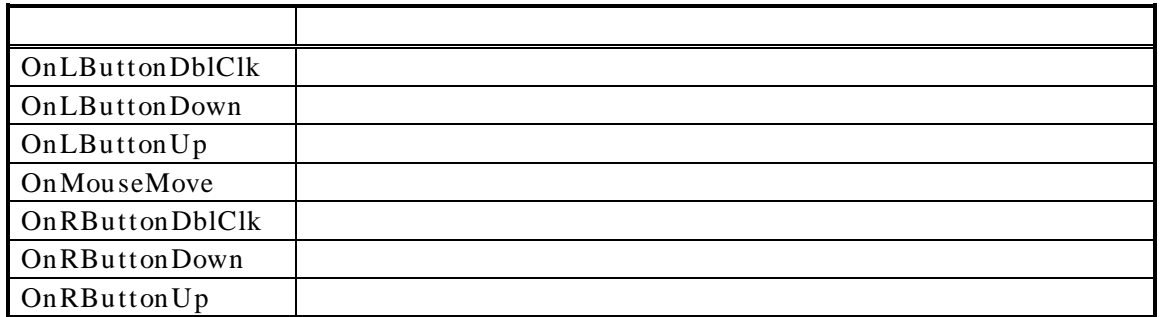

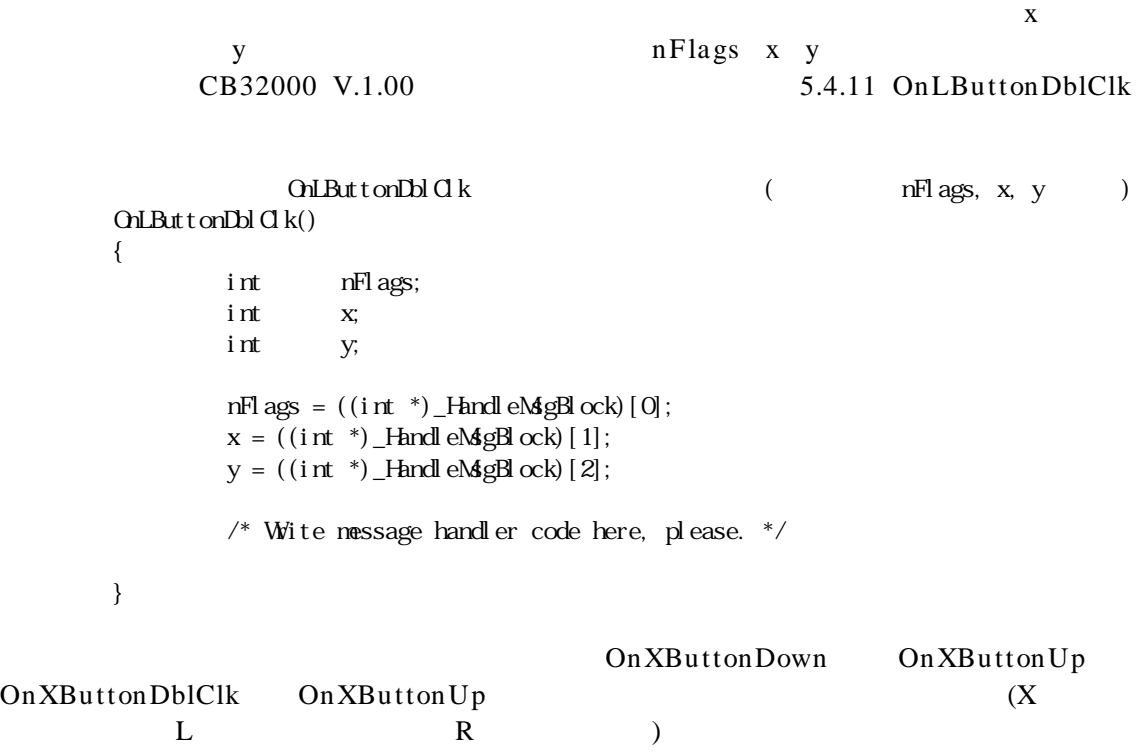

#### 3.5.9. ConChar 2.5.9. And the set of the Sun of the Sun of the Sun of the Sun of the Sun of the Sun of the Sun of the Sun of the Sun of the Sun of the Sun of the Sun of the Sun of the Sun of the Sun of the Sun of the Sun o

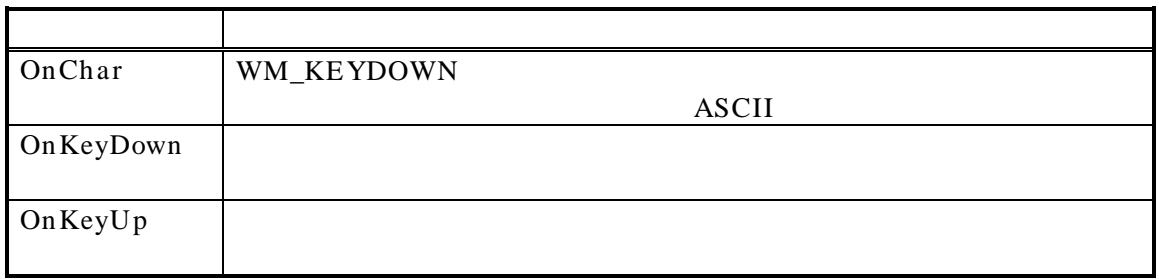

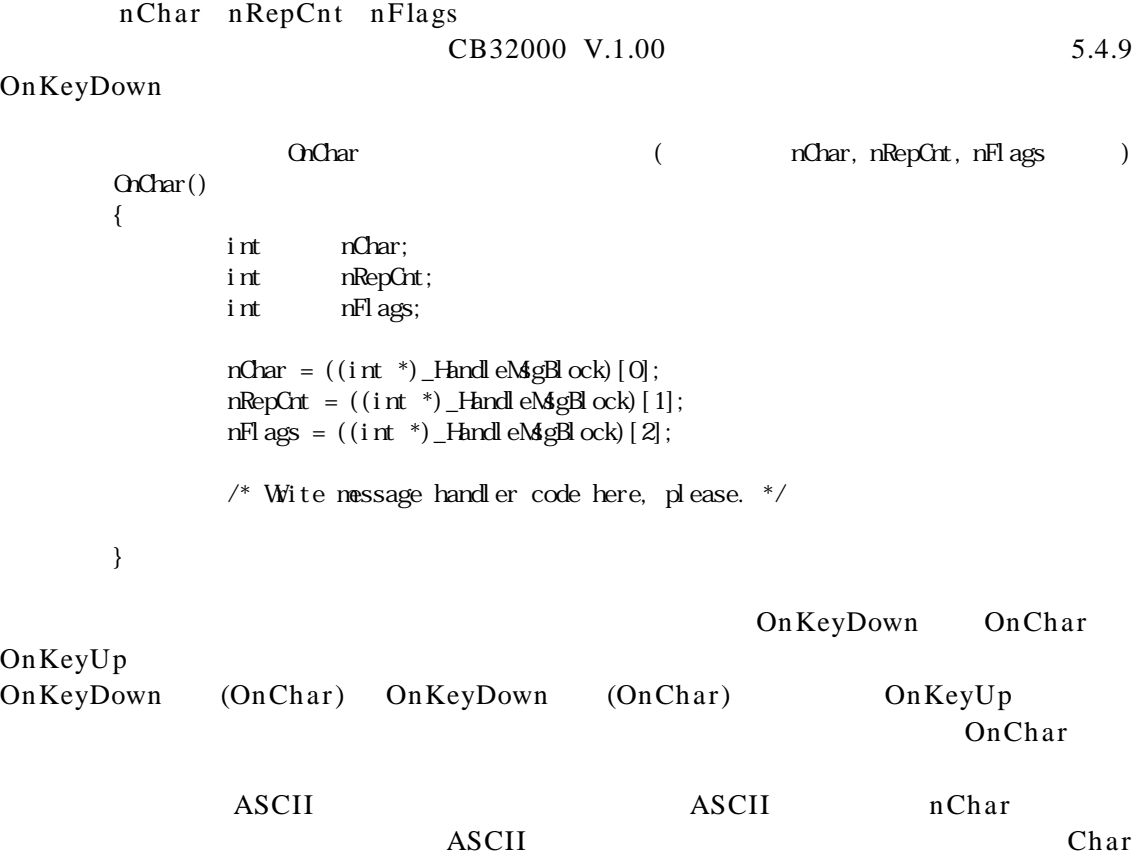

に対応する仮想キーコード値が格納されます。仮想キーコードについては、「CB32000

5.4.9 OnKeyDown

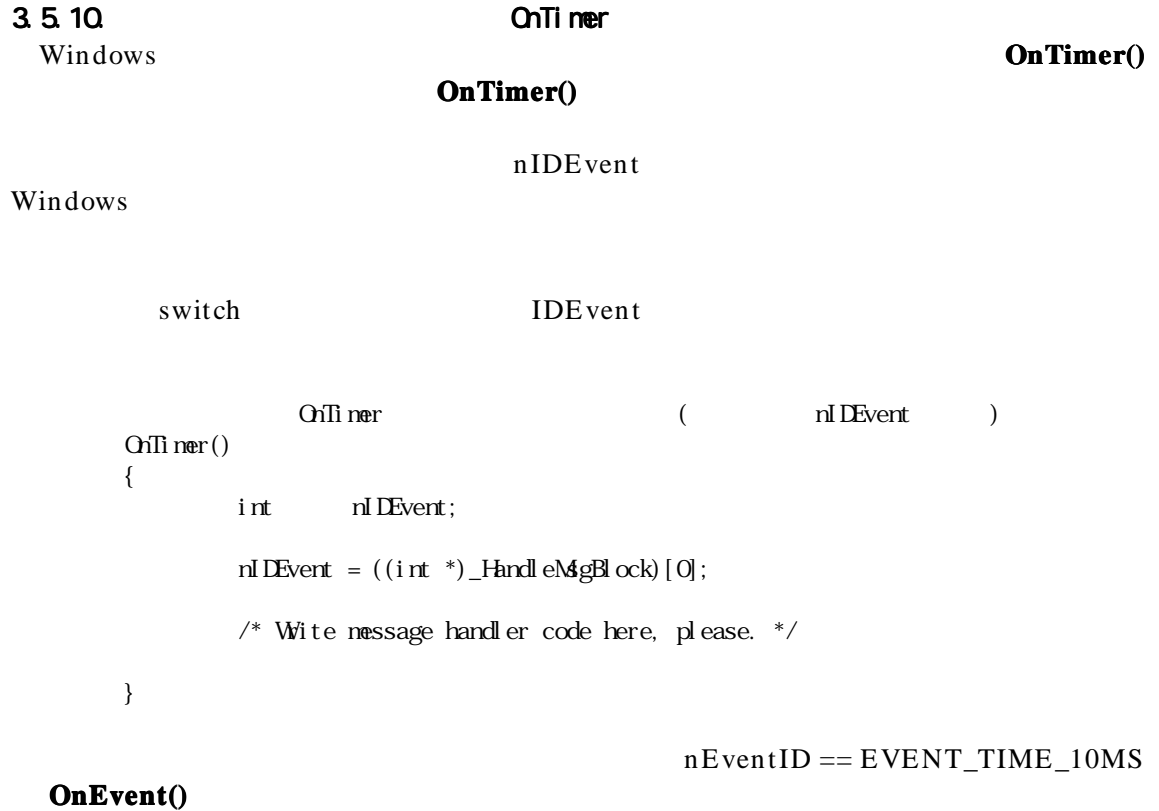

OnEvent()

 $\infty$ 

- $3.6$ 
	- 1.<br>C  $\mathbb C$ 2.
	- $3.$

 $3$ 

 $\mathbf{winlib.h}$ 

#### $CB32000 \text{ V.1.00}$  5.3.  $(winlib.lib)$

 $3.7.1.$ 

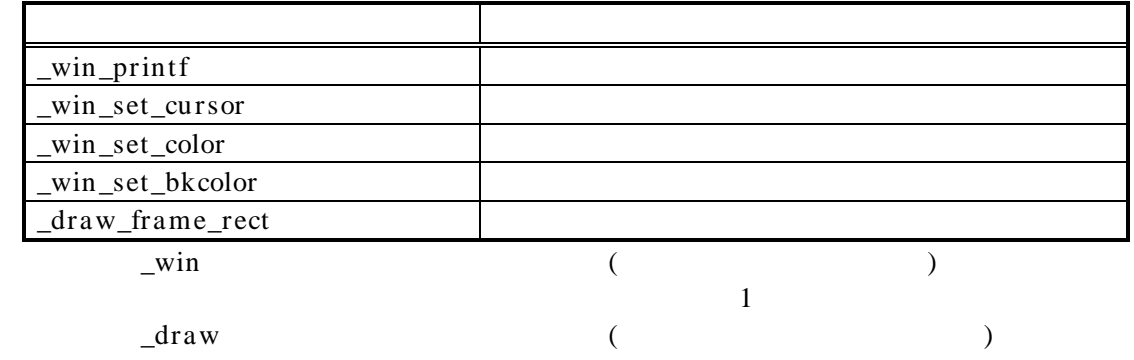

"Hello world."

```
OnDraw()
{
       /* Write message handler code here, please. */<br>
_win_set_cursor(3, 1);<br>
_win_printf("Hello World.");
        _win_set_cursor(3, 1); /* _win_set_cursor(3, 1); カーソル位置を カーソル位置を(3, 1) カーソル位置を(3, 1)に設定する */ に設定する 
        _win_printf("Hello World."); /* _win_printf("Hello World."); 文字列出力 */ */
}
```
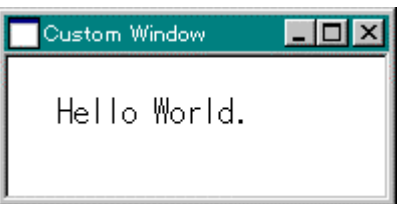

3.7.

```
"Hello world."
   OnDraw()
   {
        \hspace{0.1mm}\rule{0.7mm}{1.1mm}\hspace{0.1mm} /* Write message handler code here, please. */
        int old_color; \begin{array}{ccc} \nint & \text{old\_color} & \uparrow^* & & \uparrow \n\end{array}int old_bkcolor;
        \frac{1}{2} win_set_cursor(3, 1); /* (3, 1) */ (3, 1)
                                                       /* テキスト色を白に設定 テキスト色を白に設定 */ 
        old\_col or = _win_set_col or (00.0R_WW TE);
                                                       /* */
        old_bkcolor = _win_set_bkcolor(COLOR_BLACK);<br>_win_printf("Hello World."): /*
        \frac{1}{2} win_printf("Hello World."); /* */ */<br>\frac{1}{2} win_set_color(old_color); /* */ */
        \frac{1}{2}win_set_color(old_color); /*<br>win_set_bkcolor(old_bkcolor); /*
        \frac{1}{2} win_set_bkcolor(old_bkcolor); /* \frac{1}{2} */
  }
                                       Custom Window
                                                                \BoxD\BoxHello World.
   OnDraw()
  {
        /* Write message handler code here, please. */
                                                                       (10, 10) */
                                                       /* (150, 40)
        _\text{d}raw_frame_rect(10, 10, 150, 40, \alpha _\text{d}\alpha<sub>RED</sub>);
  }
                                                                - \Box \timesCustom Window
```

```
3.7.2
```
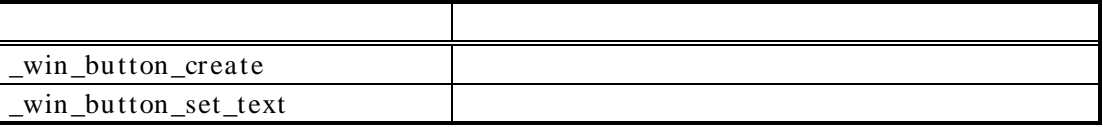

```
"button"
```
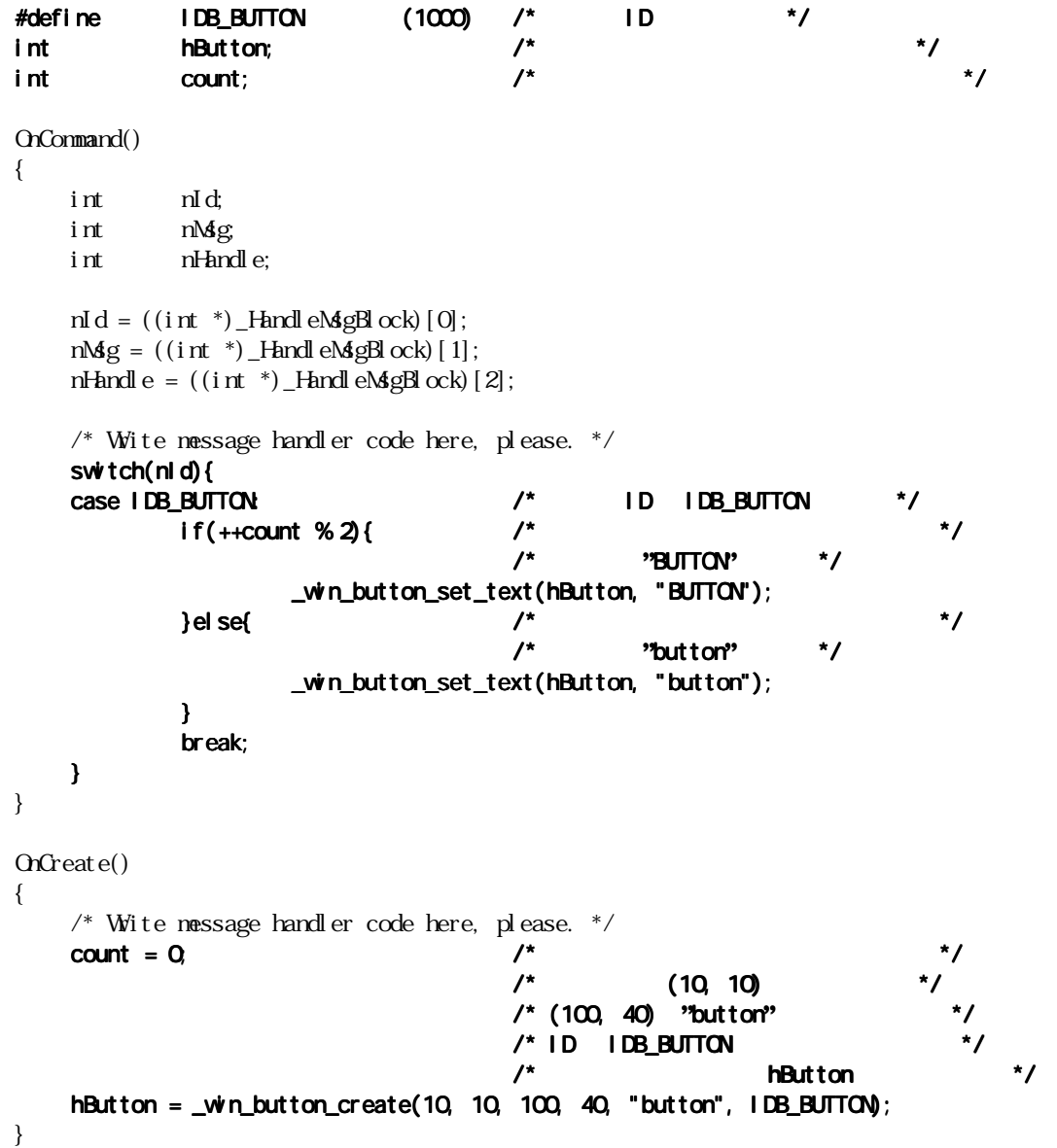

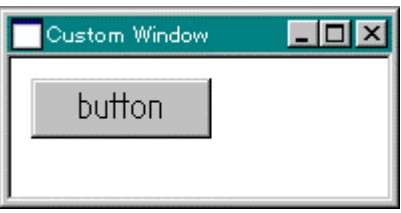

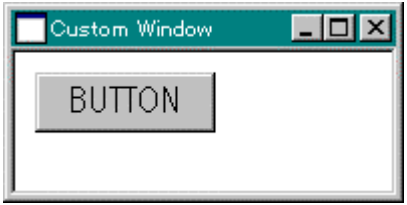

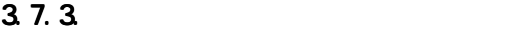

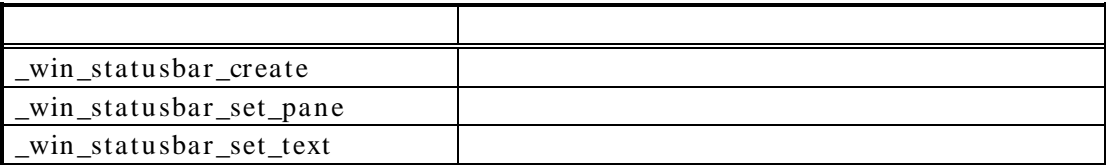

```
OnCreate()
{
        /* Write message handler code here, please. */\frac{1}{2} win_statusbar_create(5);/* \frac{1}{2} \frac{1}{2} \frac{1}{2} \frac{1}{2} \frac{1}{2} \frac{1}{2} \frac{1}{2} \frac{1}{2} \frac{1}{2} \frac{1}{2} \frac{1}{2} \frac{1}{2} \frac{1}{2} \frac{1}{2} \frac{1}{2} \frac{1}{2} \frac{1}{2} \frac{1}{2} \frac{0 ( ) SBPS_NOBORDERS */
                                                        /* 20 */
        _win_statusbar_set_pane(0, SBPS_NOBORDERS, 20);
                                                        /* 0 番目の項目に /* 0 番目の項目に"0"を描画する */ */
        win_statusbar_set_text(Q "0");
                                                        \frac{1}{2} /* 1 SBPS_POPOUT \frac{1}{2} \frac{1}{2} \frac{1}{2} \frac{1}{2} \frac{1}{2} \frac{1}{2} \frac{1}{2} \frac{1}{2} \frac{1}{2} \frac{1}{2} \frac{1}{2} \frac{1}{2} \frac{1}{2} \frac{1}{2} \frac{1}{2} \frac{1}{2} \frac{1}{2} \frac{1}{2} \frac{1}{2} \frac{/* ピクセルに設定する /* ピクセルに設定する ピクセルに設定する */ ピクセルに設定する 
        \frac{1}{2}win_statusbar_set_pane(1, SBPS_POPOUT, 20);
                                                        /* 1 番目の項目に /* 1 番目の項目に"1"を描画する */ */
        _win_statusbar_set_text(1, "1");
                                                                                     /* 2 番目の項目を /* 2 番目の項目を SBPS_DISABLED  SBPS_DISABLED SBPS_DISABLED スタイルで大きさ スタイルで大きさ スタイルで大きさ */ */
                                                        /* 20
        _win_statusbar_set_pane(2, SBPS_DISABLED, 20);
                                                        \frac{1}{2} /* 3 SBPS_NORMAL \frac{1}{2} 20 */
                                                        /* ピクセルに設定する /* ピクセルに設定する ピクセルに設定する */ ピクセルに設定する 
        _win_statusbar_set_pane(3, SBPS_NORMAL, 20);
                                                        /* 3 番目の項目に /* 3 番目の項目に"3"を描画する */ */
        _win_statusbar_set_text(3, "3");
                                                        \frac{7}{4} SBPS_STRETCH | SBPS_NORMAL */<br>\frac{7}{4}/* スタイルに設定する /* スタイルに設定する スタイルに設定する */ スタイルに設定する */
                                                        \frac{1}{2} /* SBPS_STRETCH \frac{1}{2} /* \frac{1}{2} / \frac{1}{2} / \frac{1}{2} / \frac{1}{2} / \frac{1}{2} / \frac{1}{2} / \frac{1}{2} / \frac{1}{2} / \frac{1}{2} / \frac{1}{2} / \frac{1}{2} / \frac{1}{2} / \frac{1}{2} / \frac{1}{2} / \frac{1}{2} / \/* ドウの拡大 /* ドウの拡大/縮小に応じて 4 縮小に応じて 4 番目の項目が伸縮する  番目の項目が伸縮する */ 番目の項目が伸縮する */
        _win_statusbar_set_pane(4, SBPS_STRETCH | SBPS_NORMAL, 0);
                                                        /* 4 番目の項目に /* 4 番目の項目に"4"を描画する */ */
        _win_statusbar_set_text(4, "4");
}
```

```
_win_statusbar_set_pane()
```

```
CB32000 V.1.00 5.3.32
```

```
_win_statusbar_set_pane:
```
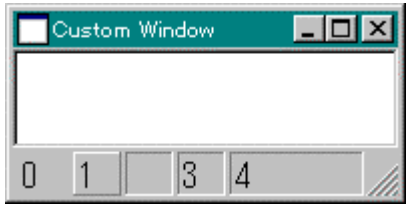

 $3.7.4$ 

| _win_vscroll_range    |  |
|-----------------------|--|
| $\_win\_vscroll\_pos$ |  |

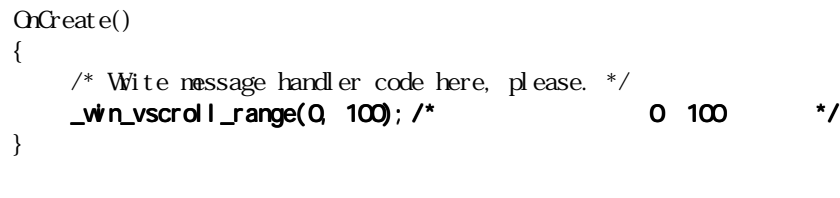

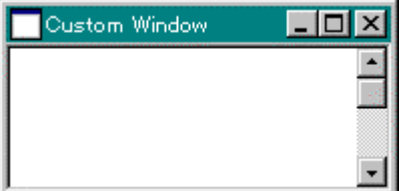

On VScroll()

int VScrollPageSize;  $\frac{1}{2}$  /\* 1  $\frac{1}{2}$  /\* 1  $\frac{1}{2}$  /\* int VScrollPos; OnVScroll() { int nSBCode; int nPos;  $nSBCode = ((int<sup>*</sup>)<sub>-</sub>H<sub>and</sub> eM<sub>g</sub>gN<sub>ox</sub>k)(0);$  $nPos = ((int *) _HandleMsgBock)$ [1];  $/*$  Wite nessage handler code here, please. \*/ switch(nSBCode){ case SB\_BOTTOM:  $\frac{1}{2}$  /\* SB\_BOTTOM:  $\frac{1}{2}$  /\* VScrollPos =  $100$ ; break; case SB\_ENDSCROLL: /\*  $\qquad \qquad$  \*/ break;  $\text{case} \text{SB}_\text{L}$ INEDOWN:  $\frac{1}{r}$  /\*  $\frac{1}{r}$  /\* VScrol I Pos++; break; case SB LINEUP:  $/$ \*  $/$ VScrollPos--: break; case SB\_PAGEDOWN: /\* SB\_PAGEDOWN: 1ページ下へスクロール 1ページ下へスクロール \*/ VScrollPos += VScrollPageSize; break; case SB\_PAGEUP: /\* SB\_PAGEUP: 1ページ上へスクロール 1ページ上へスクロール \*/ VScrol I Pos -= VScrol I PageSize; break; case SB\_THUMBPOSITION: /\* /\* \*/  $7^*$  ( nPos ) \*/ case SB\_THUMBTRACK:  $\begin{array}{ccc} & & \mbox{\hspace{15mm} \it}/^* & & \mbox{\hspace{15mm} \it} \mbox{\hspace{15mm} \it} \mbox{\hspace{15mm} \it} \mbox{\hspace{15mm} \it} \mbox{\hspace{15mm} \it} \mbox{\hspace{15mm} \it} \mbox{\hspace{15mm} \it} \mbox{\hspace{15mm} \it} \mbox{\hspace{15mm} \it} \mbox{\hspace{15mm} \it} \mbox{\hspace{15mm} \it} \mbox{\hspace{15mm} \it} \mbox{\hspace$ /\* グする(現在位置は nPos 現在位置は nPos で指定される) \*/ VScrollPos = nPos; break;  $case$  SB\_TOP:  $\frac{1}{2}$   $\frac{1}{2}$  $default$ : VScrollPos =  $Q_i$ }  $if(VScrolIPos < 0)$  /\*  $\qquad \qquad \gamma$ VScrollPos =  $Q_i$ if(VScrollPos > 100) VScrollPos =  $100$ \_win\_vscroll\_pos(VScrollPos); /\* \_win\_vscroll\_pos(VScrollPos); スクロールサム位置の設定 スクロールサム位置の設定 スクロールサム位置の設定 \*/  $\Box$ win $\Box$ redraw $\Box$ clear(); }

3.7.5

| $\_win\_dialog$  |  |
|------------------|--|
| _win_message_box |  |

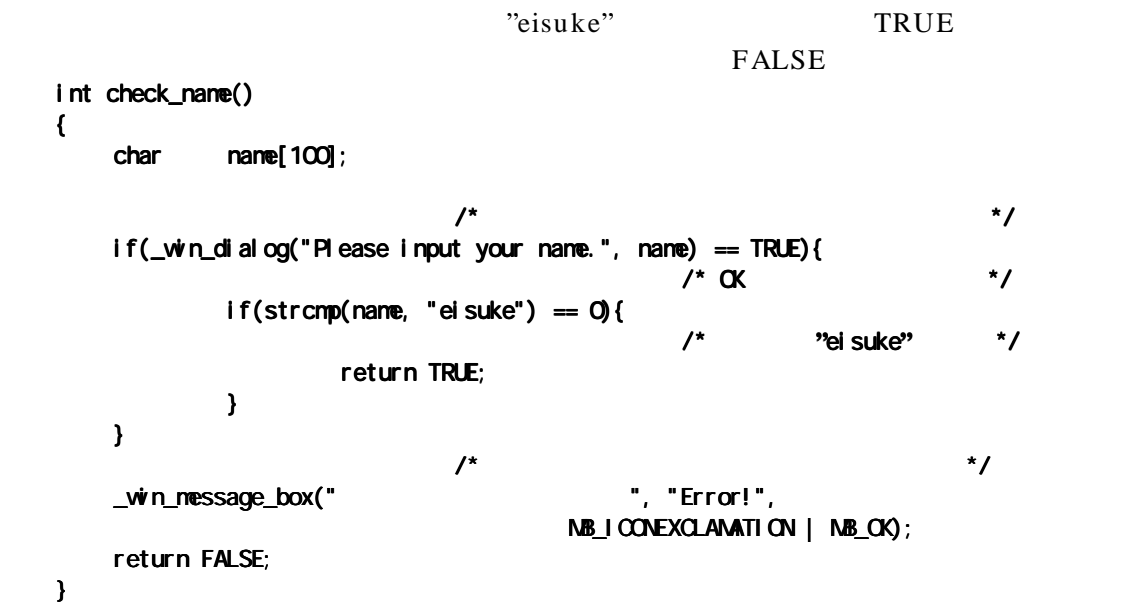

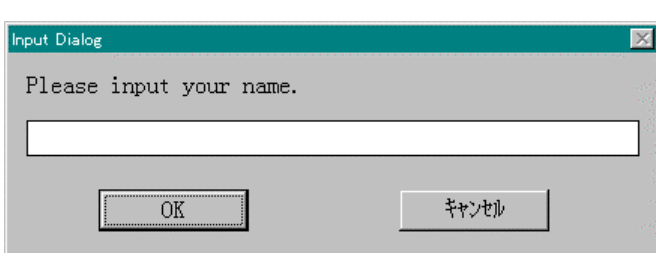

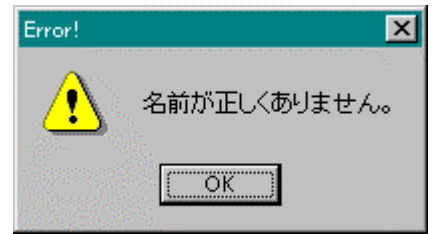

## $3.7.6$

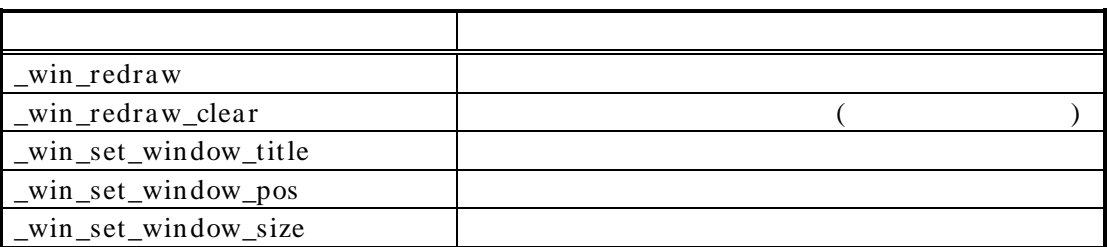

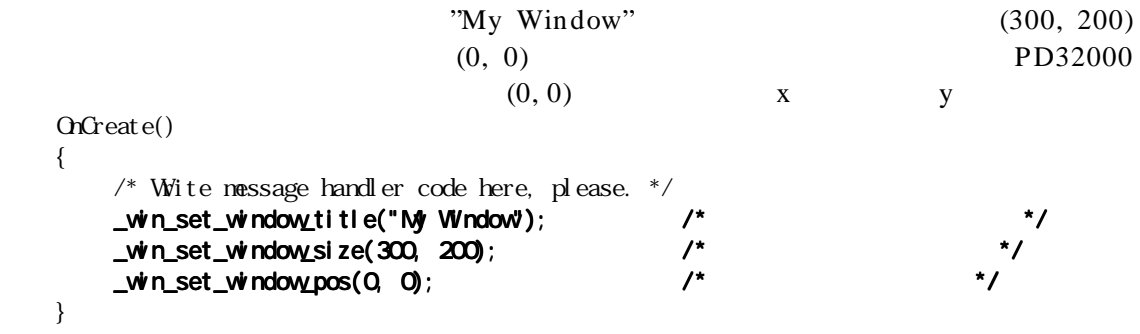

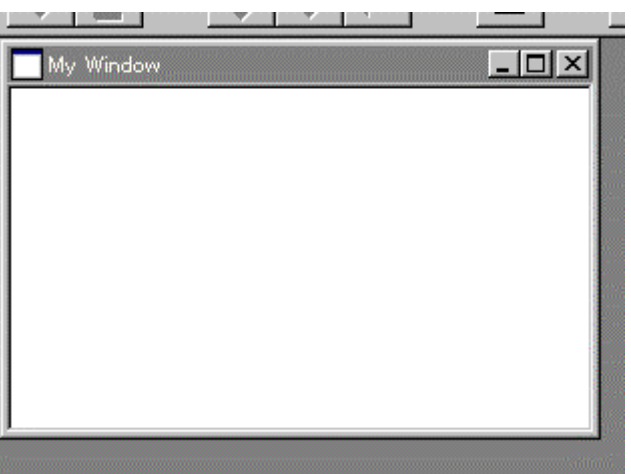

3.7.7.

| _win_timer_set  |  |
|-----------------|--|
| _win_timer_kill |  |

 $200$ 

#define IDT\_1 (10) /\* ID \*/ int count; int  $\frac{1}{2}$   $\frac{1}{2}$   $\frac{1}{$ OnCreate() {  $/*$  Write message handler code here, please.  $*/$  $\frac{1}{2}$  win\_timer\_set(IDT\_1, 200);  $\frac{1}{2}$  /\*  $\frac{1}{2}$  /\* 0  $\frac{1}{\cosh \theta} = 0$  /\* 0 \*/ } OnDestroy() {  $/*$  Wite nessage handler code here, please. \*/  $\frac{1}{2}$  win\_timer\_kill(IDT\_1);  $\frac{1}{2}$  /\*  $\frac{1}{2}$  /\* }  $OnT<sub>i</sub>$  mer() { int nIDEvent;  $\begin{aligned} \text{nl}\ \text{Event}\ = \ (\ (\text{i}\ \text{nt}\ ^{\ *})\ \text{--} \text{Hard}\ \text{eMgBl}\ \text{ock}\ )\ [\ 0]\ ; \end{aligned}$  $/*$  Wite nessage handler code here, please.  $*/$  $\begin{array}{ccc}\n \text{if (nI DEvent)} & = & 1 \text{DT\_1}\n \text{count} & +\text{if} & \text{if} & \text{if} & \text{if} & \text{if} & \text{if} & \text{if} \\
 & & \text{if} & \text{if} & \text{if} & \text{if} & \text{if} & \text{if} \\
 & & \text{if} & \text{if} & \text{if} & \text{if} & \text{if} & \text{if} \\
 & & \text{if} & \text{if} & \text{if} & \text{if} & \text{if} & \text{if} & \text{if} \\
 & & \text{if} & \text{if} & \text{if} &$  $count++;$ } }

 $nEventID == EVENT\_TIME\_10MS$ 

#### **OnEvent()**

OnEvent()

 $\infty$ 

**MEMO** 

**CB32000 V.1.00** 

1 1999 4 16 資料番号:**MSD-CB32000-UP-990416**

**Copyright ©1999** 三菱電機株式会社 **Copyright ©1999** 三菱電機セ コンダクタシステム株式会社

# エミュレータデバッガ PD32000 用 カスタムビルダ CB32000 V.1.00 プログラミングマニュアル

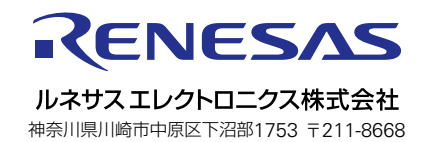